## **AGA Online Membership Renewal Process**

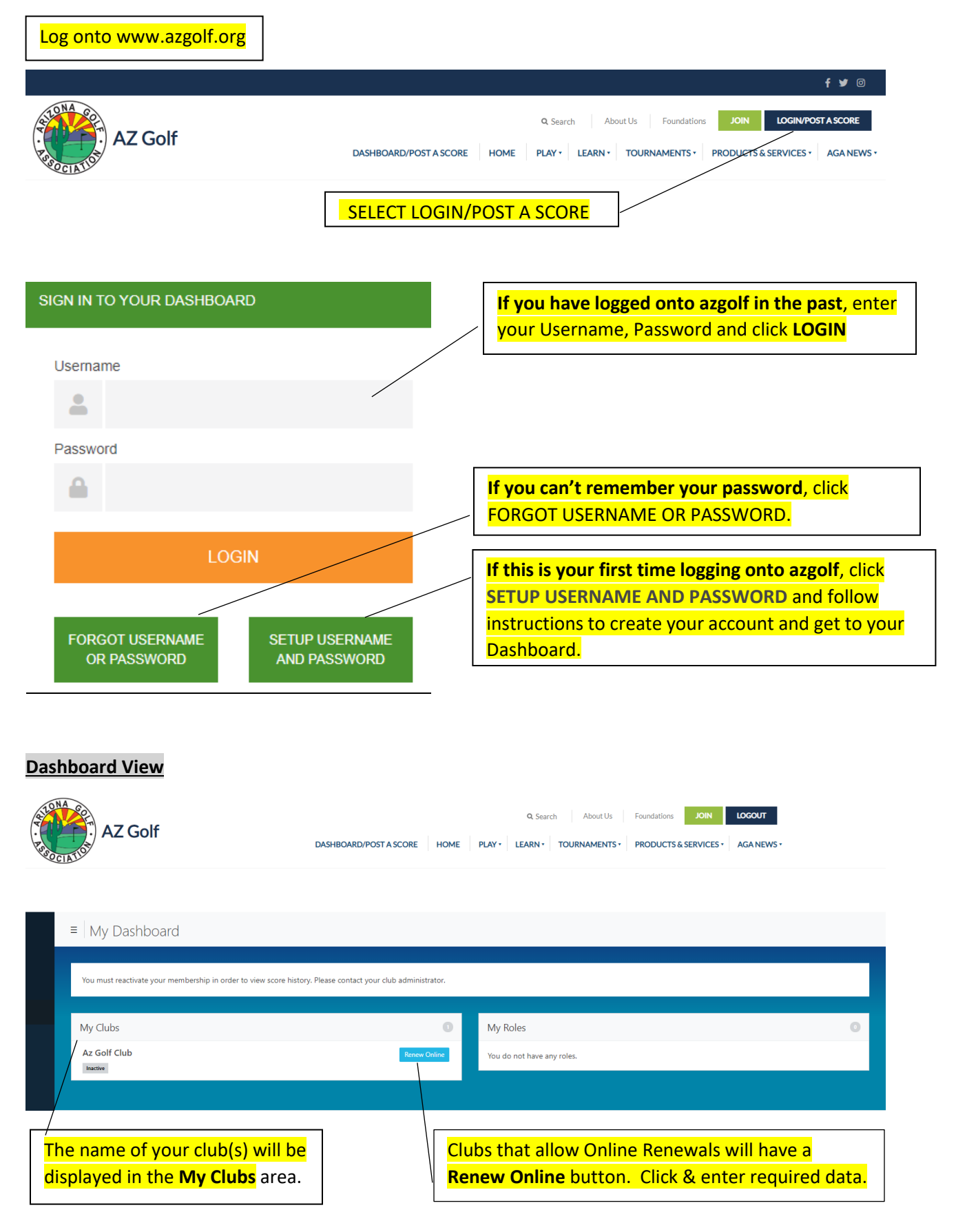

If you have any problems, call the AGA office at (602) 944-3035 for assistance.